#### 2010/08/17

## HP Z400 Workstation - Quadro FX3800

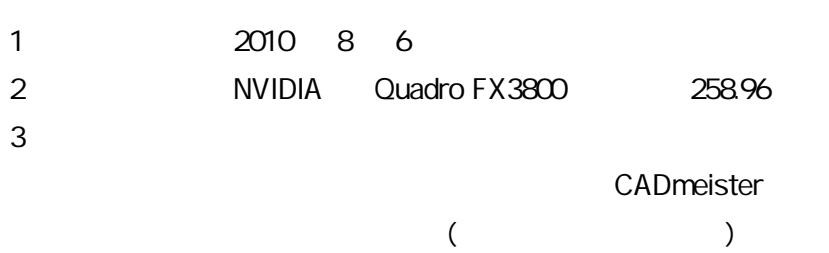

#### 4 H/W

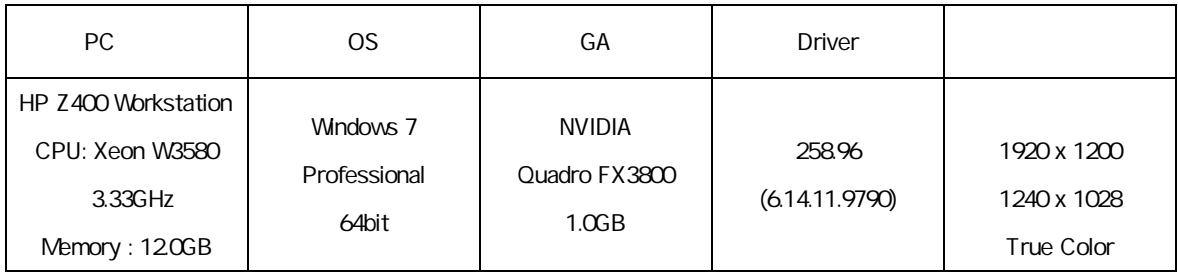

#### 5

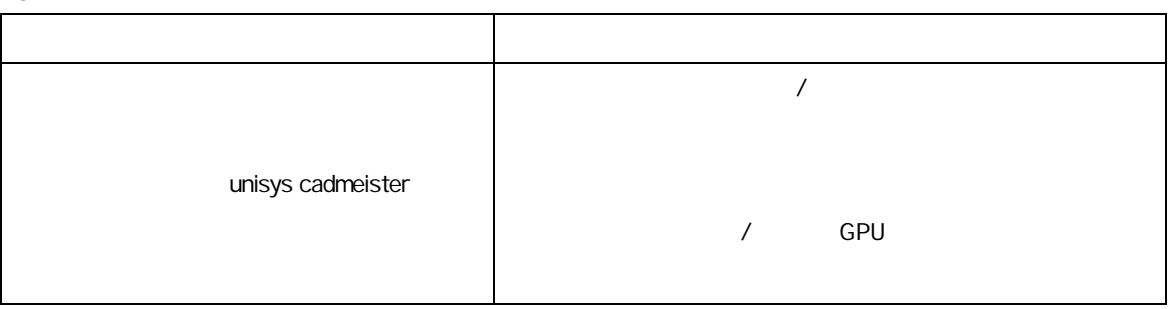

# L. 1. WIDIA **NVIDIA** 2. 選択項 3D 3D 3. "unisys cadmeister" 4. 設定項

## 5. [ ]

6. NVIDIA

### 6 CADmeister

CADmeister **CADmeister CADmeister CAD** 

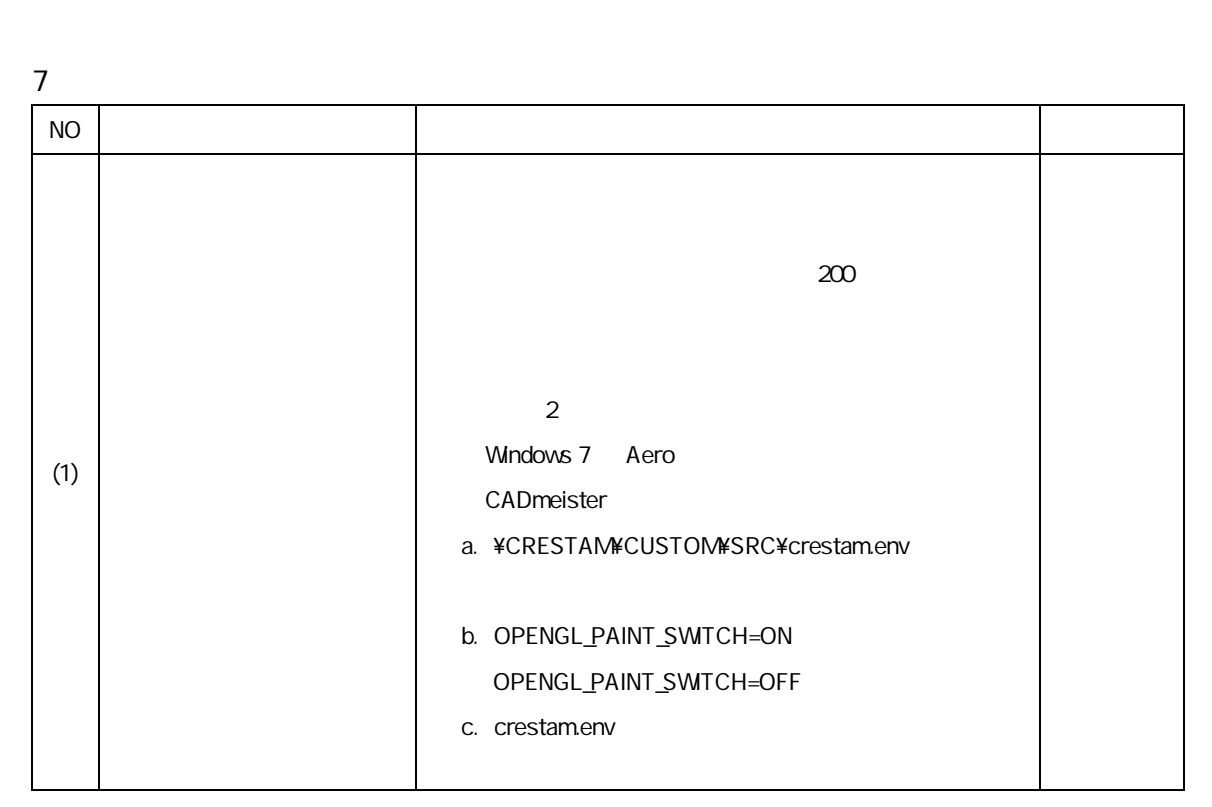

CAD

8

 $7$  (1)

NVIDIA Quadro FX3800 ver. 258.96 Windows 7 CADmeister

評価時使 CADmeister V5.1